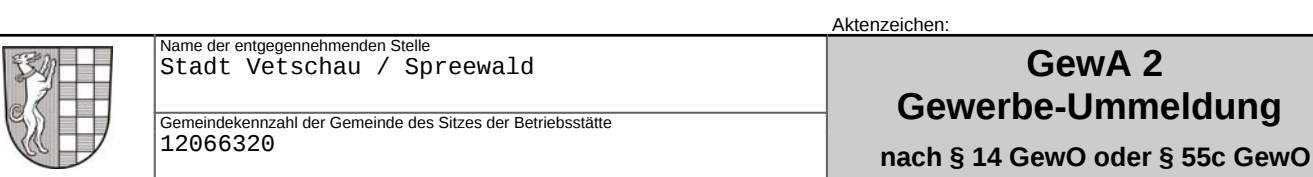

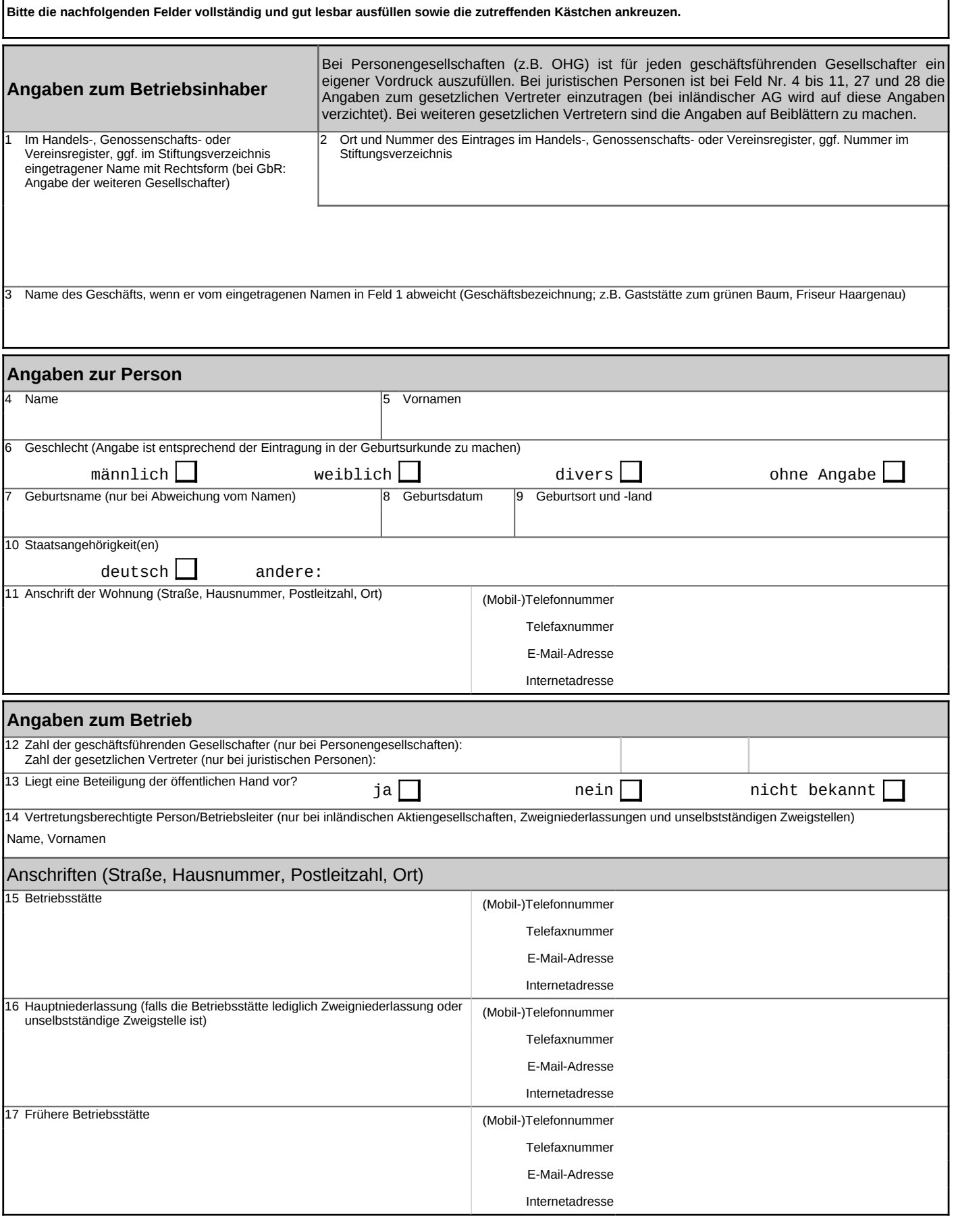

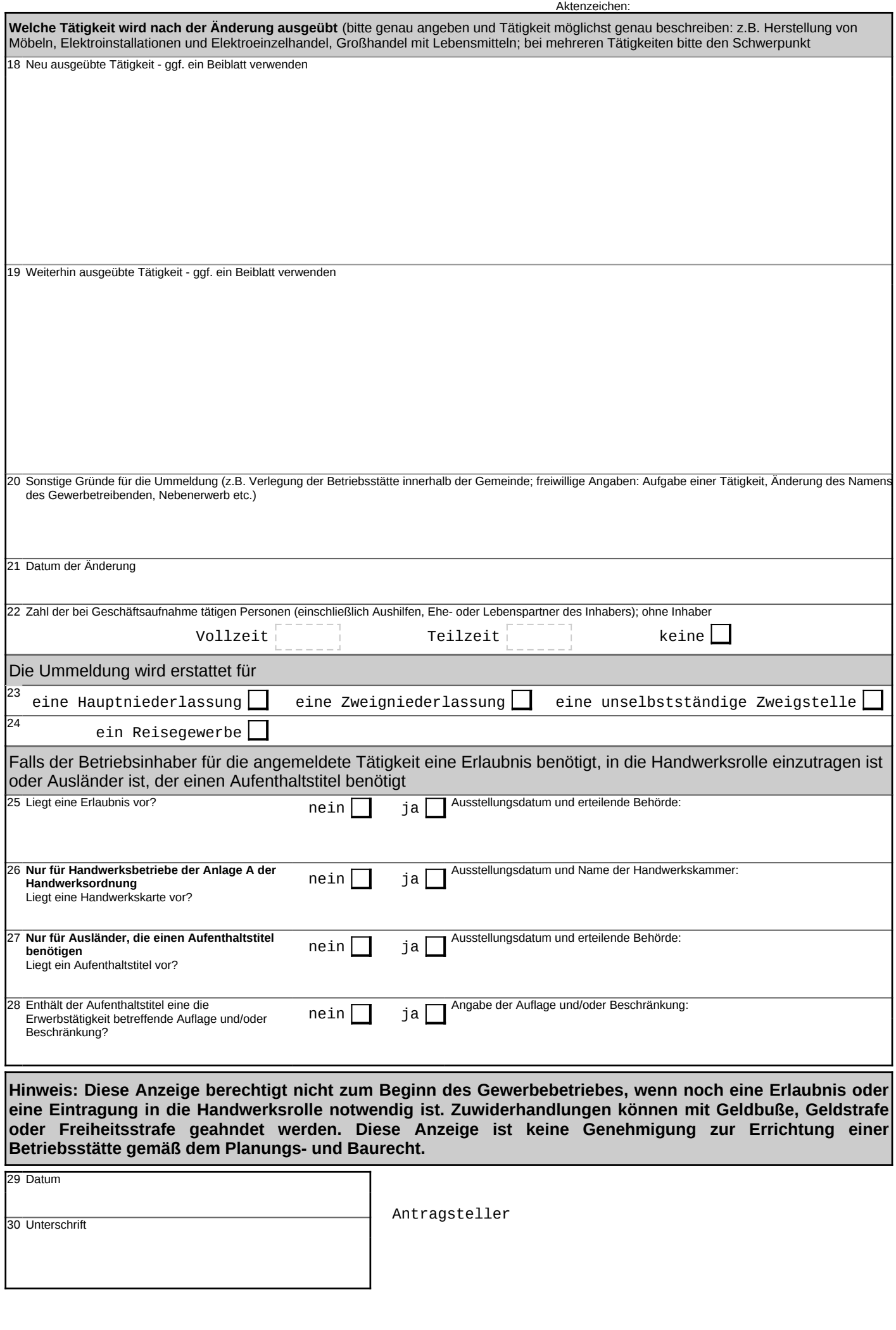

© HSH Soft- und Hardware Vertriebs GmbH © HSH Soft- und Hardware Vertriebs GmbH

## **Unterrichtung und Hinweise**

Unterrichtung nach § 17 Bundesstatistikgesetz

Die allgemein bei allen Gewerbeanzeigepflichtigen durchgeführte Statistik dient der Gewinnung zuverlässiger, aktueller und bundesweit vergleichbarer Daten über die Gewerbean-, -ab- und -ummeldungen. Sie ist unentbehrliche Informationsgrundlage für die Wirtschafts-, Wettbewerbs- und Strukturpolitik.

Aktenzeichen:

Rechtsgrundlage der Statistik ist § 14 Abs. 6 Satz 1 i.V.m. § 14 Abs. 14 der Gewerbeordnung i.V.m. dem Gesetz über die Statistik für Bundeszwecke (Bundesstatistikgesetz BStatG). Erhoben werden die Tatbestände zu § 14 Abs. 14 Satz 2 Nr. 1 bis 5 Gewerbeordnung.

Gemäß § 14 Abs. 14 der Gewerbeordnung in Verbindung mit § 15 BStatG besteht für die nach § 14 Abs. 1 bis 3 Gewerbeordnung Anzeigepflichtigen Auskunftspflicht. Die Auskunftserteilung erfolgt mit der Gewerbeanzeige. Widerspruch und Anfechtungsklage gegen die Aufforderung zur Auskunftserteilung haben gemäß § 15 Abs. 6 BStatG keine aufschiebende Wirkung.

Die erhobenen Einzelangaben werden nach § 16 BStatG grundsätzlich geheimgehalten. Nur in ausdrücklich gesetzlich geregelten Ausnahmefällen dürfen Einzelangaben übermittelt werden. Nach § 16 Abs. 6 BStatG ist es möglich, den Hochschulen oder sonstigen Einrichtungen mit der Aufgabe unabhängiger wissenschaftlicher Forschung für die Durchführung wissenschaftlicher Vorhaben Einzelangaben dann zur Verfügung zu stellen, wenn diese so anonymisiert sind, dass sie nur mit einem unverhältnismäßig großen Aufwand an Zeit, Kosten und Arbeitskraft dem Befragten oder Betroffenen zugeordnet werden können. Die Pflicht zur Geheimhaltung besteht für die Personen, die Empfänger von Einzelangaben sind.

Die Angaben zu den Feldnummern 1 bis 4, 10 und 12 bis 14 sind Hilfsmerkmale, die lediglich der technischen Durchführung der Erhebung dienen. Die Angaben zu der Feldnummer 10 werden nach Abschluss der Prüfung der Angaben vernichtet. Die übrigen Angaben zu den Feldnummern werden zusammen mit den Angaben zu den Feldnummern 15, 18, 19 und 29 und dem Datum der Aufnahme zur Führung einer Adressdatei nach § 13 BStatG verwendet. Darüber hinaus dienen die vorgenannten Angaben der Durchführung der Verordnung (EWG) Nr. 2186/93 des Rates vom 22. Juli 1993 über die innergemeinschaftliche Koordinierung des Aufbaus von Unternehmensregistern für statistische Verwendungszwecke (ABI. EG Nr. L 196 S. 1). Zur technischen Durchführung der Erhebung werden für jedes

Unternehmen bzw. für jeden Betrieb Ordnungsnummern vergeben. Bei den Unternehmens- und Betriebsstättennummern handelt es sich um laufende, länderspezifische Nummern; Postleitzahl, Art und Nummer enthalten die Angaben zu den in Feldnummer 1 genannten Registern.

## Hinweise

1. Diese Anzeige gilt gleichzeitig als Anzeige nach § 138 Abs. 1 der Abgabenanordnung bei dem für den angemeldeten Betrieb zuständigen Finanzamt; die übrigen steuerrechtlichen Vorschriften bleiben jedoch unberührt. Unberührt bleiben auch die sonstigen öffentlich-rechtlichen Pflichten, z.B. nach dem Arbeits- und Sozialversicherungsrecht oder dem Außenwirtschafts- und Ausländerrecht. Diese Bescheinigung berechtigt insbesondere nicht zum Beginn oder zur Änderung oder Erweiterung oder Verlegung eines Gewerbebetriebes, wenn dafür eine Erlaubnis oder eine Eintragung in die Handwerksrolle notwendig ist. Zuwiderhandlungen gegen eine Anzeige- oder Erlaubnispflicht oder eine Pflicht zur Eintragung in die Handwerksrolle können mit Geldbuße, in bestimmten Fällen (vgl. § 148 GewO) auch mit Geldstrafe oder Freiheitsstrafe geahndet werden. Die Fortsetzung eines ohne eine etwa erforderliche Erlaubnis oder eine Eintragung in die Handwerksrolle begonnenen Betriebes kann verhindert werden (§ 15 Abs. 2 GewO, § 16 HwO

2. Ein Wechsel des Betriebsinhabers (z.B. durch Kauf, Pacht, Erbfolge, Änderung der Rechtsform) einschließlich des Ein- oder Austritts geschäftsführender Gesellschafter bei Personengesellschaften (OHG, KG, GbR), ein Wechsel der Betriebstätigkeit (z.B. Umwandlung eines Großhandels in einen Einzelhandel), eine Ausdehnung der Tätigkeit auf Waren oder Leistungen, die bei Betrieben der angemeldeten Art nicht geschäftsüblich sind (z.B. Erweiterung eines Großhandels um einen Einzelhandel), eine Verlegung des Betriebs oder die Aufgabe des Betriebes ist erneut nach § 14 GewO anzuzeigen.

3. Wer die Aufstellung von Automaten jeder Art als selbständiges Gewerbe betreibt, muss die Anzeige bei der zuständigen Behörde seiner Hauptniederlassung erstatten. Der Gewerbetreibende ist verpflichtet, zum Zeitpunkt der Aufstellung des Automaten den Familiennamen mit mindestens einem ausgeschriebenen Vornamen, seine ladungsfähige Anschrift sowie die Anschrift seiner Hauptniederlassung an dem Automaten sichtbar anzubringen. Gewerbetreibende, für die eine Firma im Handelsregister eingetragen ist, haben außerdem ihre Firma in der in Satz 2 bezeichneten Weise anzubringen. Ist aus der Firma der Familienname des Gewerbetreibenden mit einem ausgeschriebenen Vornamen zu ersehen, so genügt die Anbringung der Firma. (§ 14 Abs. 3 GewO)

4. Bei bereits gegründeten, aber noch nicht im Handelsregister eingetragenen juristischen Personen gilt die Gewerbeanmeldung bis zu ihrer Registereintragung nur als Gewerbeanzeige für die in dem Gesellschaftsvertrag oder in der Satzung angegebenen Gründer; für die juristische Person gilt die Gewerbeanmeldung erst dann, wenn der auf der Vorderseite angegebenen Behörde ein Auszug über die Registereintragung vorgelegt wird, deren Inhalt mit den Angaben in der Gewerbeanzeige übereinstimmt.

5. Ausländer, mit Ausnahme der EU/EWR - Ausländer, die in eigener Person im Inland eine gewerbliche Tätigkeit ausüben wollen, bedürfen einer Aufenthaltsgenehmigung der dafür zuständigen Ausländerbehörde, nach der ihnen die Ausübung des betreffenden Gewerbes ausländerrechtlich gestattet ist.

## Datenschutzhinweis

Informationen über die Verarbeitung personenbezogener Daten in der Stadt Vetschau/Spreewald und über Ihre Rechte nach der Datenschutzgrundverordnung sowie Ihre Ansprechpartner in Datenschutzfragen entnehmen Sie bitte dem allgemeinen Informationsschreiben der Stadt Vetschau/Spreewald. Dieses Informationsschreiben finden Sie unter www.vetschau.de oder erhalten Sie in der Stadtverwaltung Vetschau/Spreewald.